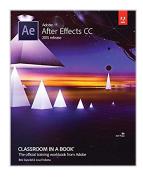

# Adobe After Effects CC Classroom in a Book (2015 release)

By Lisa Fridsma, Brie Gyncild

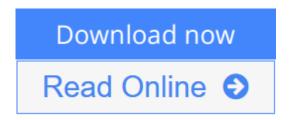

Adobe After Effects CC Classroom in a Book (2015 release) By Lisa Fridsma, Brie Gyncild

This Web Edition is available for free with the purchase of the *Adobe After Effects CC Classroom in a Book (2015 release)* print book or eBook. A Web Edition is an electronic version of the book that can be accessed with any Internet connection from your account on www.peachpit.com. This Web Edition includes 10 hours of step-by-step video tutorials and interactive review questions. As Adobe releases new features for Creative Cloud customers, the content of the Web Edition will be updated to accommodate the changes. **Note: Web Editions cannot be viewed on an eReader. To view this book on an eReader, please purchase an eBook.** 

Creative professionals who seek the fastest, easiest, most comprehensive way to learn Adobe After Effects CC (2015 release) choose this Classroom in a Book® from the best-selling series of hands-on software training workbooks. This series offers what no other book or training program does—an official training series from Adobe Systems Incorporated, developed with the support of Adobe product experts.

Adobe After Effects CC Classroom in a Book (2015 release) contains 14 lessons that cover the basics and beyond, providing countless tips and techniques to help you become more productive with the program. You can follow the book from start to finish or choose only those lessons that interest you. As with all Classroom in a Book products, online companion files include all the necessary assets you need to complete the projects featured in each lesson.

Learn how to use Adobe After Effects CC to create, manipulate, and optimize motion graphics for film, video, DVD, the web, and mobile devices. Gain hands-on experience animating text and images, customizing a wide range of effects, rotoscoping, and correcting color. Learn to create 3D content with both After Effects and Maxon Cinema 4D Lite (included with the software).

What you need to use this product: Adobe After Effects CC (2015 release) software, for either Windows or Mac OS. (Software not included.)

**<u>Download</u>** Adobe After Effects CC Classroom in a Book (2015 r ...pdf

Read Online Adobe After Effects CC Classroom in a Book (2015 ...pdf

#### Adobe After Effects CC Classroom in a Book (2015 release)

By Lisa Fridsma, Brie Gyncild

Adobe After Effects CC Classroom in a Book (2015 release) By Lisa Fridsma, Brie Gyncild

This Web Edition is available for free with the purchase of the Adobe After Effects CC Classroom in a Book (2015 release) print book or eBook. A Web Edition is an electronic version of the book that can be accessed with any Internet connection from your account on www.peachpit.com. This Web Edition includes 10 hours of step-by-step video tutorials and interactive review questions. As Adobe releases new features for Creative Cloud customers, the content of the Web Edition will be updated to accommodate the changes. Note: Web Editions cannot be viewed on an eReader. To view this book on an eReader, please purchase an eBook.

Creative professionals who seek the fastest, easiest, most comprehensive way to learn Adobe After Effects CC (2015 release) choose this Classroom in a Book® from the best-selling series of hands-on software training workbooks. This series offers what no other book or training program does—an official training series from Adobe Systems Incorporated, developed with the support of Adobe product experts.

Adobe After Effects CC Classroom in a Book (2015 release) contains 14 lessons that cover the basics and beyond, providing countless tips and techniques to help you become more productive with the program. You can follow the book from start to finish or choose only those lessons that interest you. As with all Classroom in a Book products, online companion files include all the necessary assets you need to complete the projects featured in each lesson.

Learn how to use Adobe After Effects CC to create, manipulate, and optimize motion graphics for film, video, DVD, the web, and mobile devices. Gain hands-on experience animating text and images, customizing a wide range of effects, rotoscoping, and correcting color. Learn to create 3D content with both After Effects and Maxon Cinema 4D Lite (included with the software).

What you need to use this product: Adobe After Effects CC (2015 release) software, for either Windows or Mac OS. (Software not included.)

#### Adobe After Effects CC Classroom in a Book (2015 release) By Lisa Fridsma, Brie Gyncild **Bibliography**

• Sales Rank: #165095 in Books • Published on: 2016-01-03 • Original language: English

• Number of items: 1

• Dimensions: 9.00" h x .80" w x 7.40" l, .0 pounds

• Binding: Paperback

• 416 pages

### Download and Read Free Online Adobe After Effects CC Classroom in a Book (2015 release) By Lisa Fridsma, Brie Gyncild

#### **Editorial Review**

About the Author

**Lisa Fridsma** has long loved the process of teaching others to use Adobe products. She has written, edited, and designed over thirty books in the Classroom in a Book series over the last decade and a half (including books on Photoshop and After Effects), going back to her time on-staff at Adobe. She's currently the owner of Darlington Hill Productions (Informational illustrations and publishing). Lisa lives in Bethesda, MD with her family and two above-average dogs.

**Brie Gyncild** aims to make technical information accessible to those who need it. Brie has authored *The Photoshop CS5 Pocket Guide* and *The Photoshop Elements & Pocket Guide*. She has also co-written *The Photoshop Show Starring Russell Brown*; numerous editions of the Classroom in a Book series on Photoshop, After Effects, Flash, and Acrobat; and several editions of the How to Wow series. Brie lives in Seattle with two cats and an overgrown garden.

#### **Users Review**

#### From reader reviews:

#### Lewis Tuggle:

Book is to be different for each and every grade. Book for children right up until adult are different content. As it is known to us that book is very important for people. The book Adobe After Effects CC Classroom in a Book (2015 release) was making you to know about other know-how and of course you can take more information. It is very advantages for you. The e-book Adobe After Effects CC Classroom in a Book (2015 release) is not only giving you far more new information but also for being your friend when you feel bored. You can spend your own personal spend time to read your guide. Try to make relationship with all the book Adobe After Effects CC Classroom in a Book (2015 release). You never feel lose out for everything in case you read some books.

#### **Raymond Hollander:**

The guide untitled Adobe After Effects CC Classroom in a Book (2015 release) is the guide that recommended to you to read. You can see the quality of the publication content that will be shown to anyone. The language that writer use to explained their way of doing something is easily to understand. The copy writer was did a lot of analysis when write the book, and so the information that they share to your account is absolutely accurate. You also might get the e-book of Adobe After Effects CC Classroom in a Book (2015 release) from the publisher to make you a lot more enjoy free time.

#### **Elliott Preciado:**

Your reading 6th sense will not betray a person, why because this Adobe After Effects CC Classroom in a

Book (2015 release) reserve written by well-known writer whose to say well how to make book that can be understand by anyone who else read the book. Written in good manner for you, leaking every ideas and producing skill only for eliminate your hunger then you still uncertainty Adobe After Effects CC Classroom in a Book (2015 release) as good book but not only by the cover but also by content. This is one reserve that can break don't assess book by its deal with, so do you still needing one more sixth sense to pick this kind of!? Oh come on your examining sixth sense already said so why you have to listening to an additional sixth sense.

#### **Stewart Moore:**

Reserve is one of source of expertise. We can add our knowledge from it. Not only for students but also native or citizen want book to know the upgrade information of year to year. As we know those ebooks have many advantages. Beside most of us add our knowledge, may also bring us to around the world. Through the book Adobe After Effects CC Classroom in a Book (2015 release) we can have more advantage. Don't that you be creative people? Being creative person must choose to read a book. Merely choose the best book that suitable with your aim. Don't always be doubt to change your life at this time book Adobe After Effects CC Classroom in a Book (2015 release). You can more inviting than now.

Download and Read Online Adobe After Effects CC Classroom in a Book (2015 release) By Lisa Fridsma, Brie Gyncild #ADF3H7UO82B

### Read Adobe After Effects CC Classroom in a Book (2015 release) By Lisa Fridsma, Brie Gyncild for online ebook

Adobe After Effects CC Classroom in a Book (2015 release) By Lisa Fridsma, Brie Gyncild Free PDF d0wnl0ad, audio books, books to read, good books to read, cheap books, good books, online books, books online, book reviews epub, read books online, books to read online, online library, greatbooks to read, PDF best books to read, top books to read Adobe After Effects CC Classroom in a Book (2015 release) By Lisa Fridsma, Brie Gyncild books to read online.

## Online Adobe After Effects CC Classroom in a Book (2015 release) By Lisa Fridsma, Brie Gyncild ebook PDF download

Adobe After Effects CC Classroom in a Book (2015 release) By Lisa Fridsma, Brie Gyncild Doc

Adobe After Effects CC Classroom in a Book (2015 release) By Lisa Fridsma, Brie Gyncild Mobipocket

Adobe After Effects CC Classroom in a Book (2015 release) By Lisa Fridsma, Brie Gyncild EPub

ADF3H7UO82B: Adobe After Effects CC Classroom in a Book (2015 release) By Lisa Fridsma, Brie Gyncild